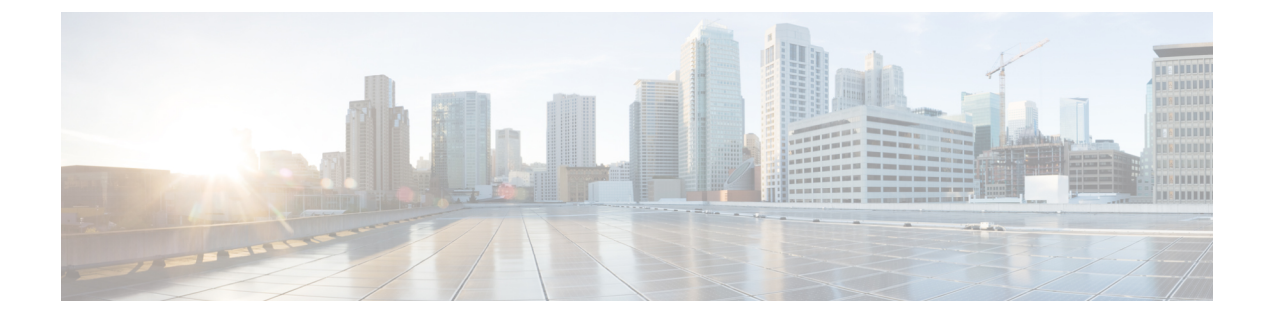

# **Idle Entry Procedure**

- Feature [Summary](#page-0-0) and Revision History, on page 1
- How it [Works,](#page-0-1) on page 1

# <span id="page-0-0"></span>**Feature Summary and Revision History**

### **Summary Data**

#### **Table 1: Summary Data**

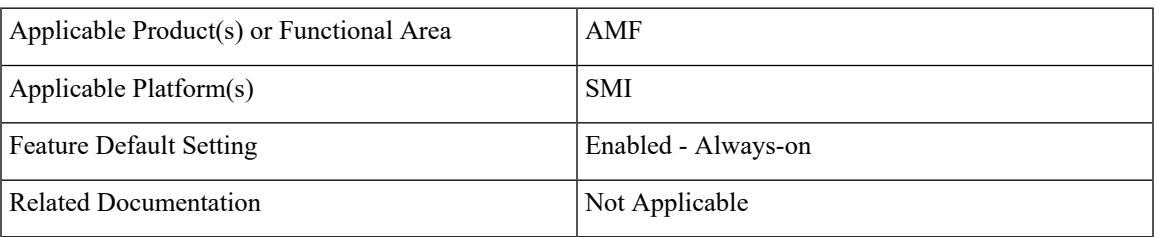

## <span id="page-0-1"></span>**Revision History**

#### **Table 2: Revision History**

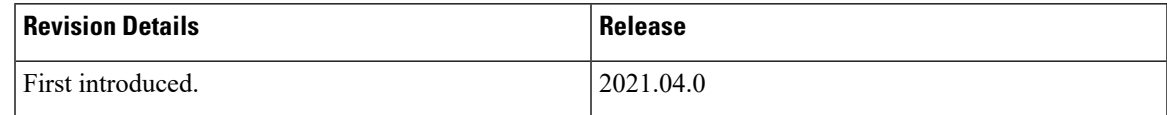

## **How it Works**

This section describes how this feature works.

## **Call Flows**

This section describes the key call flow for this feature.

### **gNB-Initiated UE Context Release Procedure Call Flow**

This section describes the gNB-Initiated UE Context Release Procedure call flow.

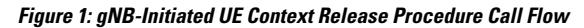

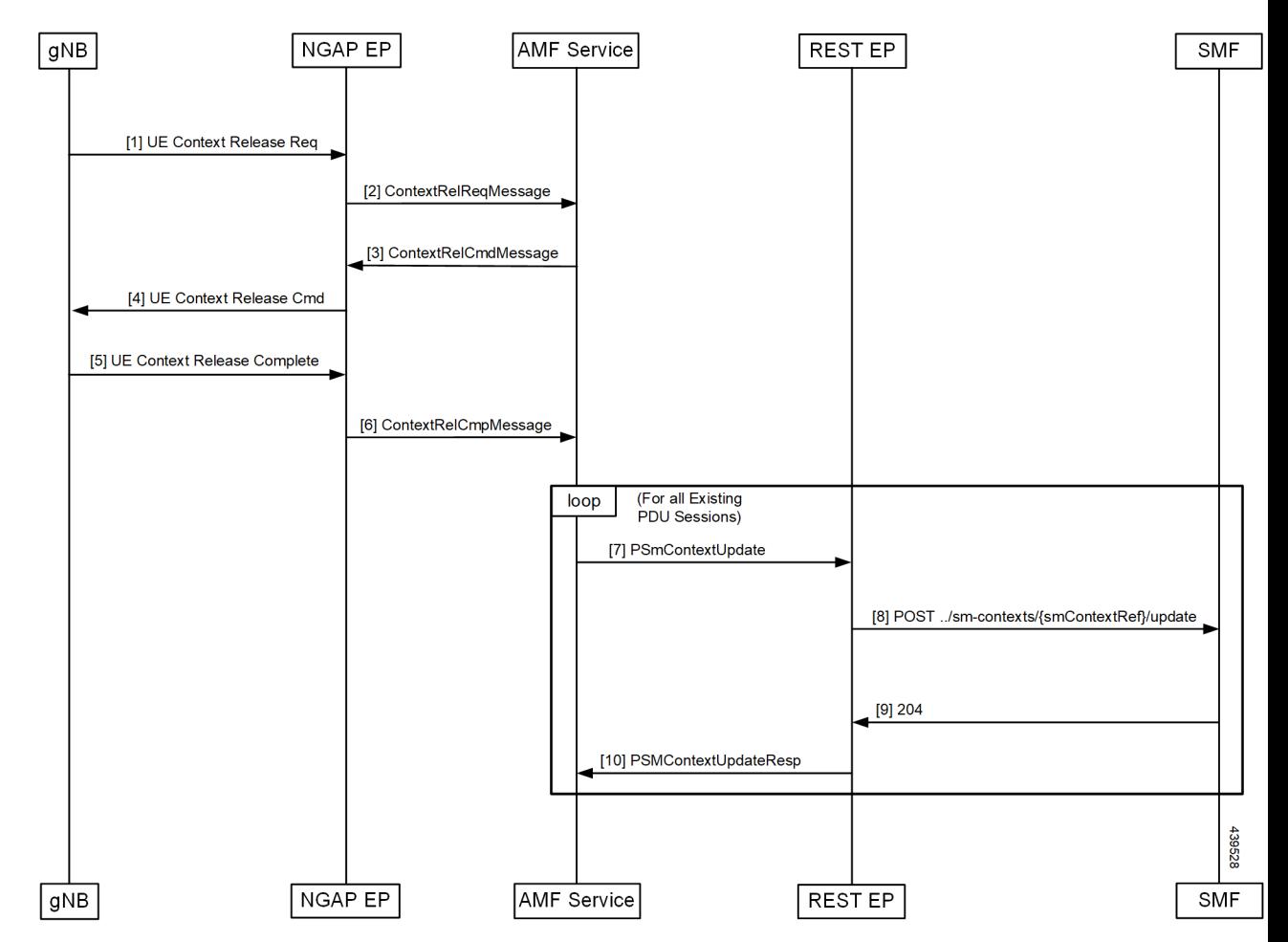

**Table 3: gNB-Initiated UE Context Release Procedure Call Flow Description**

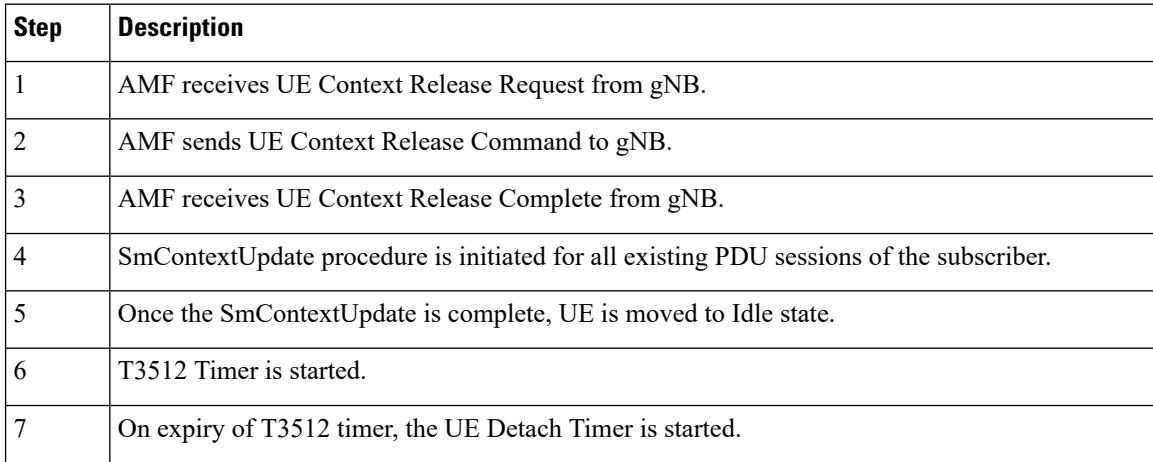

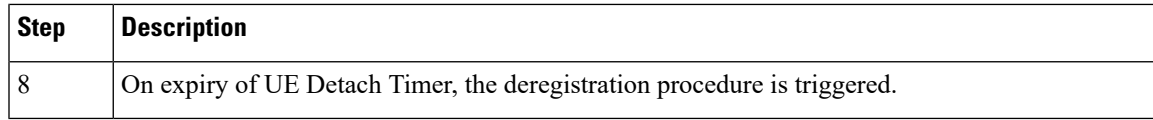

### **UE/NW Initiated Deregistration followed by UE Release Procedure Call Flow**

This section describes the UE/NW Initiated Deregistration followed by UE Release Procedure call flow.

**Figure 2: UE Context Release Procedure after Deregistration Call Flow**

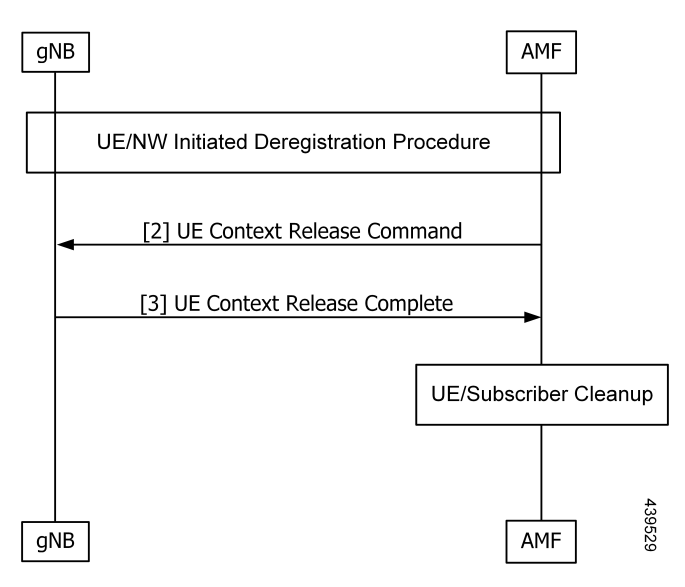

**Table 4: UE Context Release Procedure after Deregistration Call Flow Description**

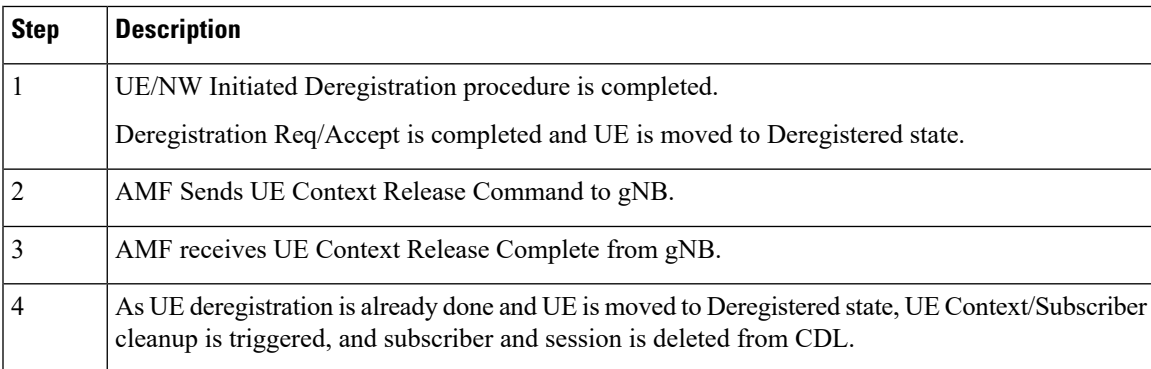

L